**GENIX Assembler Reference Manual**

**September, 1983**

### **1. Introduction**

The purpose of this document is to describe the assembler provided on the GENIX<sup>TM</sup> development system. The assembler is also part of the GENIX cross-support package. This manual should be read with the *NS16000<sup>™</sup> Programmer's Reference Manual* as a reference to the instruction set.

This manual assumes an understanding of the NS16000 family architecture and some familiarity with assembly language programming. If greater detail is needed on assembly language programming the NS16032 see the NS16000 Cross-Assembler User's Manual, which describes a related assembler.

#### **1.1. Assembler Overview**

#### **1.1.1. General Description**

The assembler functions as a component of the GENIX environment or as a part of the GENIX cross-support package available under Berkeley 4.1bsd  $UNIX<sup>1</sup>$  on a VAX<sup>2</sup>. It is invoked explicitly when a user issues the *as* command under GENIX or *nasm* command under UNIX or implicitly when used by compilers to generate object code from compiler generated assembler source.

The assembler accepts a source file as input and produces an object code file which includes a text (code) segment, an initialized data segment, and a symbol table, in a form acceptable to the GENIX linker *ld*(1). Each object code file produces one NS16000 software module when loaded.

The source file is composed of statements of two kinds: directives and instructions. The syntax and semantics of all the instructions except LXPD are described in the *NS16000 Programmer's Reference Manual*, while the syntax and semantics of all the directives and the LXPD instruction are contained in this manual.

When the assembler finds an error it provides the relative character offset and an error message through standard output, to the invoking process. Depending on when the error was discovered, the character offset provided is either the beginning of the line or what the assembler considers the offending field or subfield.

Most errors will inhibit the assembler from generating an object file.

# **1.1.2. Features**

The GENIX assembler provides more features than a basic assembler:

- extensions to common features, e.g., unary operators for one's complement and complement of the least significant bit.
- features supporting the NS16000 family modular software.
- features supporting the use of procedures in assembly language.

The assembler minimizes the size of any displacement, including those with references and forward references to labels or expression with symbols.

The use of symbols is extended to allow a symbol to represent not only an address, but any legal operand such as an addressing mode (a way to calculate an address). The assembler also has directives which can be used to separate instructions and data interspersed in the source file into separate text (code) and data segments. The directives which are used to separate the text and code segments are part of a group of "scoped" directives. The scoped directives are also the directives which define the addressing mode for symbols. Each of the scoped directives has a variable "storage class" assoociated with it. It is this storage

GENIX, and NS16000 are trademarks of National Semiconductor Corporation.

<sup>&</sup>lt;sup>1</sup> Unix is a trademark of Bell Laboratories.

<sup>2</sup> VAX is a trademark of Digital Research Corporation.

GENIX was derived from 4.1bsd which was developed at the University of California at Berkeley.

The information in this document is for reference only and is subject to change without notice.

#### **GENIX Assembler Reference Manual 2**

class which controls the addressing mode associated with a symbol defined in some particular scope. An example of a scoped directive is *.static*. Any symbol declared between a *.static* directive and another scoped directive (or the *.endseg* directive) will refer to a location which is SB-relative. Any data associated with that location will be stored in the data segment of the module. The scoped directives can be nested up to sixteen levels. The *.endseg* directive ends the scope of the directive currently in force.

Certain directives support the modular software features of NS16000 family. For example, *.import* causes a link table entry to be generated for a symbol that is external to the assembly. All references to the external symbol will reference the link table entry. The actual symbol value will be resolved at link time.

The assembler provides directives to support the use of procedures in an assembly language program. These directives define the start and name of a procedure, the inputs to the procedure, the return values, the local variables, and the body of the procedure.

### **2. Metasyntactic Conventions**

The following notational conventions are used throughout this document.

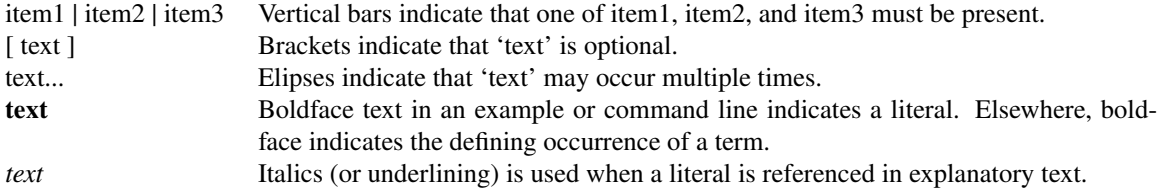

#### **3. Symbol Construction**

A **symbol** is a name that has a value. A **local symbol** only exists for use within the current source file (software module). A **global symbol** is placed in the object file for use with other module files. A **symbolic address** has a value that is a location, referenced by an addressing mode which may be relocatable (see Chapter 5).

A symbol is composed of an alphabetic character or underscore or percent sign or dot (a-z A-Z \_ % .) followed by as many as 31 alphanumeric characters, underscores or dots (a-z A-Z  $\_$  . 0-9). Symbols may be predefined, such as instruction mnemonics, or user-defined as labels. Predefined symbols are not case sensitive, that is predefined symbols may be typed in either upper- or lower-case. However, user symbols are differentiated based on case unless the assembler is invoked with the *-i* (ignore case) option. If *-i* is used, all upper-case characters in symbol names are converted to lower-case. A label should not have the name of any valid command, operator, or addressing mode. A label may be referenced before it is defined, and it may be defined only once.

## **4. Constants**

A **constant** is a fixed value. A constant's value may be numeric, either integer or floating-point, or an ASCII character or string.

#### **4.1. Numeric Constants**

Integer values may be decimal (decimal is the default radix for integer constants, a decimal value is also indicated by *d'*digits), binary (*b'*digits), octal (*o'*digits or *q'*digits), or hex (*h'*digits or *x'*digits).

Floating-point values are indicated by the presence of a decimal point or the E or e exponent flag. *f'* followed by eight hex digits will be interpreted as an encoded short floating-point value, and *l'* followed by sixteen hex digits as an encoded long floating-point value.

# **GENIX Assembler Reference Manual 3**

### Examples:

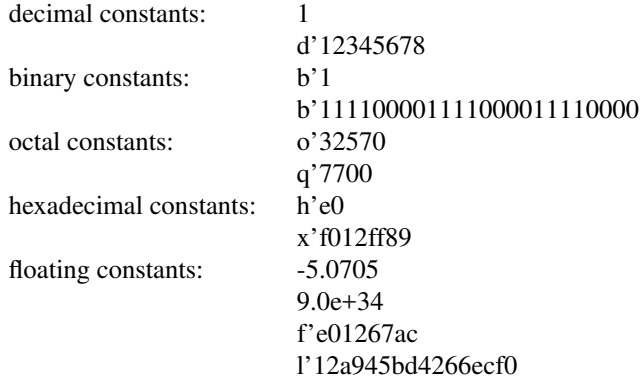

Decimal constants are sign-extended to double-words. Hex, octal and binary constants are zero-extended, and floating constants are encoded in either long or short floating-point format, depending on what instruction or directive it is used with. Short floating-point numbers range from a most positive value of 3.40282346E38 to a least positive value of 1.17549430E-38, and the corresponding negative values. Long floating-point point numbers range from a most positive value of 1.79769313486231305E308 to a least postive value of 2.22507385850720100E-308, and the corresponding negative range. Integer constants may have the range from -2147483648 to 2147483647 for double-word constant.

#### **4.2. ASCII Character or String Constants**

Character or string values are specified with single or double quotation marks. If a string contains a quote character it may be quoted by the use of an additional quotation mark, as 'it''s' or "it""s". Examples:

ASCII constants:

" $@$ "<br>'Wow!'

If the string requires less space than allocated for its storage, the string is zero-extended to fill the storage.

## **5. Addressing Modes**

An **addressing mode** is one of the NS16000 general addressing modes (see Figure 1).

## Addressing Mode Syntax

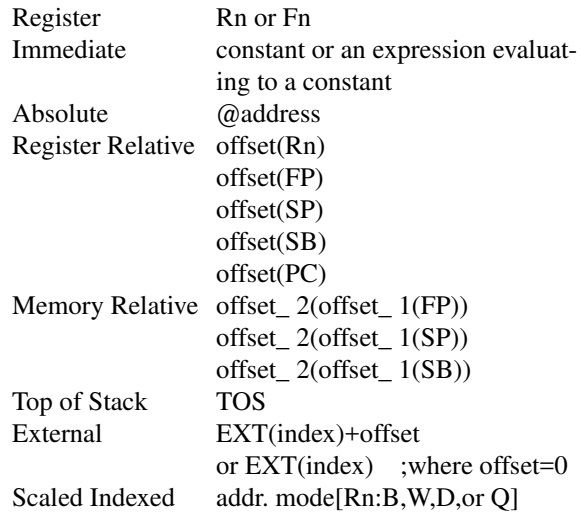

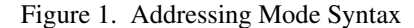

The address, index, or offsets required by an addressing mode are specified with a constant.

## **6. Expressions**

**Expressions** are constructed by combining constants and addressing modes with operators. Examples:

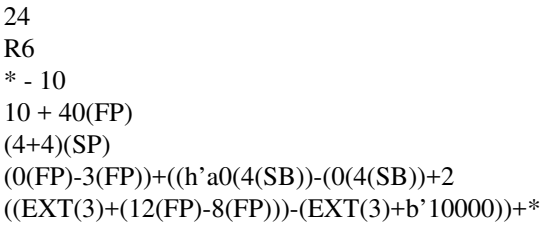

#### **6.1. Expression Evaluation**

A operand is evaluated in order of the precedence of its operators. Evaluation is done from left to right between operators of equal precedence. The precedence of the operators may be overriden with the use of parentheses to group operators.

In general, sensible combinations of constants, relocation modes and operators are allowed. For example, 10(FP)+15 is allowed and results in a value 25(FP), while 10(FP)+15(SB) is not allowed. The following paragraphs give the rules for allowed combinations of constants, addressing modes and operators. Each descriptive paragraph is introduced with a line indicating the terms and operators discussed in the paragraph.

#### **(constant) (any operator) (constant) produces (constant)**

Any operand can combine any two constants to produce a constant.

## **(FP,SP,SB,EXT,register relative mode) (+,OR,XOR,AND,\*) (constant) produces (addressing mode)**

The +, OR, XOR, AND, and \* operators can combine a constant and a frame pointer relative, stack pointer relative, static base register relative, external addressing or register relative mode. The operation is performed to the offset of the addressing mode.

Either operand may be the first operand.

#### **(FP,SP,SB,EXT,register relative mode) (/,MOD,SHL,SHR) (constant) produces (addressing mode)**

A constant and frame pointer relative, stack pointer relative, static base register relative, external addressing or register relative mode can be combined with the /, MOD, SHL, or SHR operators.

The operation is performed to the offset of the addressing mode.

The constant must be the second operand.

#### **(FP,SP,SB,EXT mode) (-) (FP,SP,SB,EXT mode) produces (constant)**

A frame pointer relative, stack pointer relative, static base register relative, or external (using the same link table index) addressing mode may be subtracted from an addressing mode using the same addressing mode.

The operation is performed between the offsets of the addressing modes to produce a constant.

# **(memory relative mode) (+,OR,XOR,AND,\*,/,MOD,SHL,SHR) (constant) produces (same addressing mode)**

The operation is performed between the outer offset and constant.

#### **(memory relative mode) (-) (memory relative mode) produces (constant)**

The dedicated register and the inner offset must be the same in both memory relative references. The outer offsets are subtracted.

#### **6.2. Current Location Counter**

An asterisk "\*" or the reserved token PC is interpreted as the value of the location counter for the current instruction.

# **6.3. Operators**

An **operator** specifies an operation to be performed upon one or more operands. There are three levels of precedence among operators. The higher an operator's level of precedence, the more tightly it binds.

(1) highest level (unary operators)

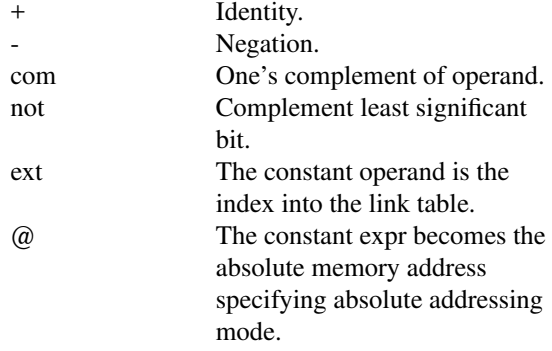

# (2) middle level

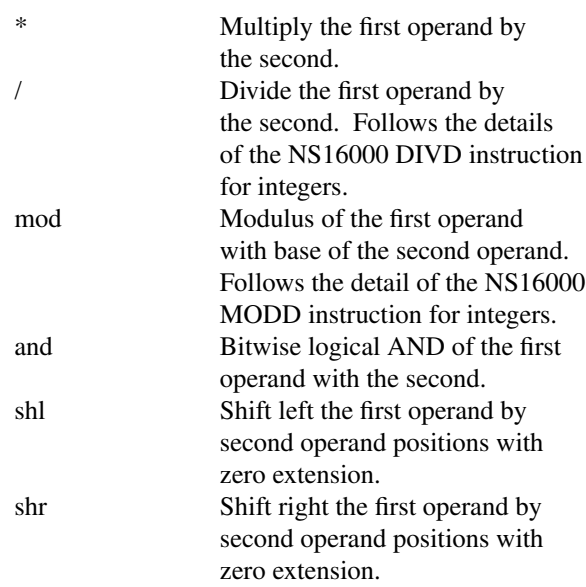

#### (3) lowest level

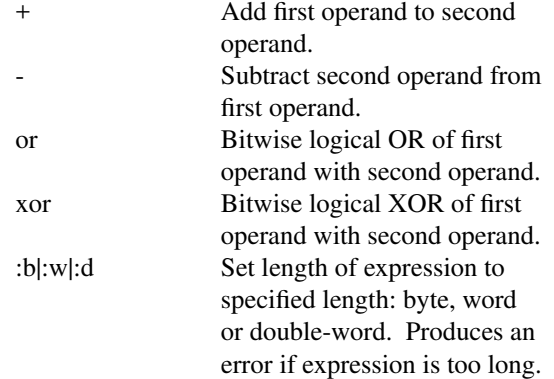

# **6.4. Displacements and Expression Lengths**

Most assembly statements which take operands allow the operand to be an expression. Depending upon the particular statement being constructed, forward references of symbols utilized within the expression are acceptable. The assembler cannot determine the length of an operand constructed from expressions with forward references until the forward reference is defined. Instead the assembler attempts to determine how many bytes to allocate for each displacement it assembles. It uses the following rules:

- (1) If the length of the expression is defined, then that length is used.
- (2) If the expression is composed of one undefined symbol plus or minus a constant and the length is undefined, then one byte is allocated, an entry is made in the span dependent instruction link-list, and the actual size required to hold the displacement is determined at the completion of the initial pass.
- (3) If the expression can be evaluated and the length is not defined, then the minimum number of bytes needed to store the displacement is used.

## **7. Assembly Language Statements**

A **statement** consists of zero to four **fields**. The fields are label, command, operands, and comment. Format:

## [*LABEL***:**] [*COMMAND* [*OPERANDS*]] [**;**COMMENT]

The occurrence of a field may be required or forbidden within a particular assembly language construct, or it may be left as an option to the programmer.

## **7.1. The Label Field**

A **label** is used to assign a value to a symbol. Format:

## *LABEL*: | *LABEL*:: | *LABEL*:-

A single colon following the label name indicates a local symbol definition, a double colon indicates a global symbol, and a colon minus indicates that the symbol is both global (exported) and external (imported) at the same time. The colon minus form is useful for globally defined procedures which are often called from within the same module thus necessitating an external call.

#### **7.2. The Command Field**

A **command** is used to specify an NS16000 instruction or to control the assembler. Example:

## WAIT ; A command without label or operands.

A command to specify an NS16000 instruction is called an **instruction mnemonic** (see Chapter 8). A command to control the assembler is called an **assembler directive** (see Chapter 9). A command may be typed in any combination of upper- and lower-case characters.

#### **7.3. The Operand Field**

**Operands** may be required by a symbol definition or a command. Example:

movd 8(fp),r0 ;A command with operands.

An operand may be a constant or addressing mode specification or expression. A command imposes its own restrictions on the number of operands; for example, a symbol definition has a single constant operand.

## **7.3.1. Constant Operands**

A **constant operand** is a constant or an expression that evaluates to a constant value.

## **7.3.2. Addressing Mode Operands**

An **addressing mode operand** is a NS16000 addressing mode or an expression that evaluates to an addressing mode.

## **7.4. The Comment Field**

In any assembly language statement a **comment** field is always optional. A semicolon begins a comment unless the semicolon is within an ASCII constant; the comment continues until the end of the line.

# **8. Instruction Mnemonics**

This section lists the NS16000 instruction set, describes the assembler-defined instruction LXPD and discusses restrictions on operands.

# **8.1. NS16000 Instruction Mnemonics**

The following legend is used to describe the options available for each instruction described in this section:

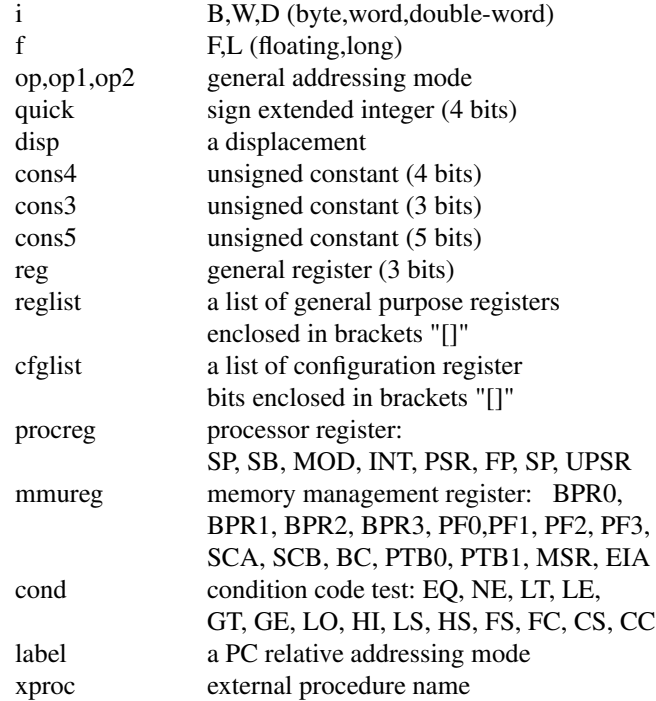

# INTEGER INSTRUCTIONS

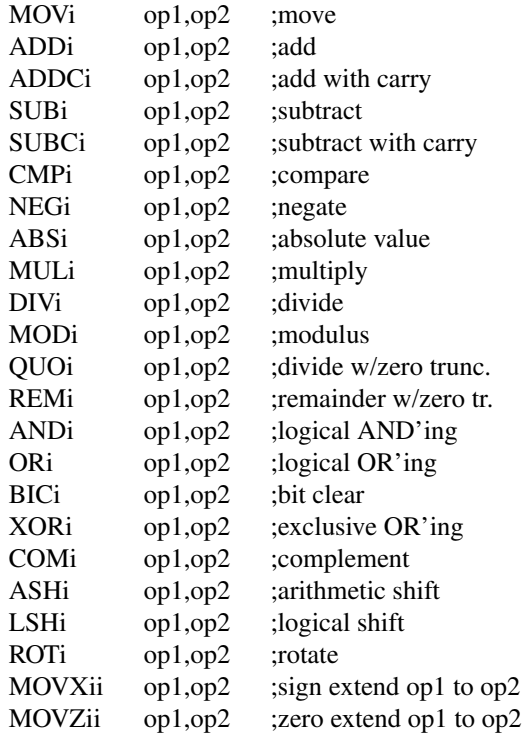

# QUICK INTEGER INSTRUCTIONS

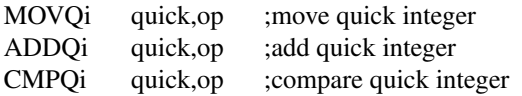

# EXTENDED INTEGER INSTRUCTIONS

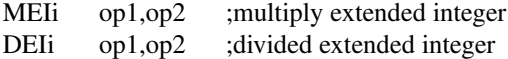

# BOOLEAN INSTRUCTIONS

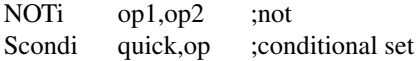

## BIT INSTRUCTIONS

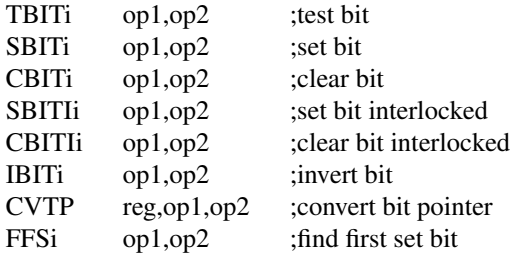

# FIELD INSTRUCTIONS

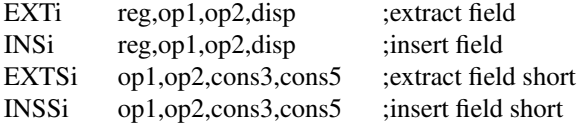

## STRING INSTRUCTIONS

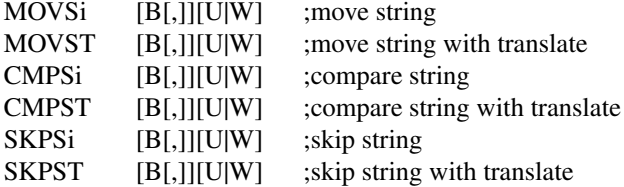

# PACKED DECIMAL INSTRUCTIONS

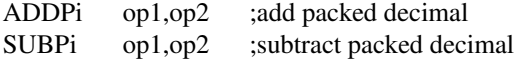

# ARRAY INSTRUCTIONS

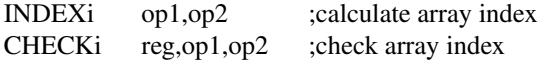

# BLOCK INSTRUCTIONS

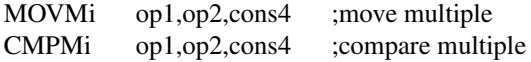

# PROGRAM CONTROL INSTRUCTIONS

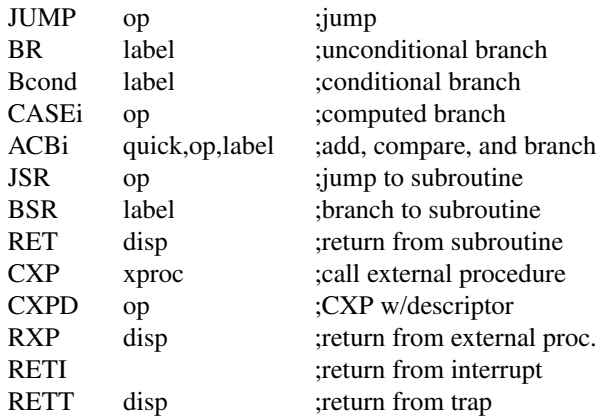

# PROCESSOR SERVICE INSTRUCTIONS

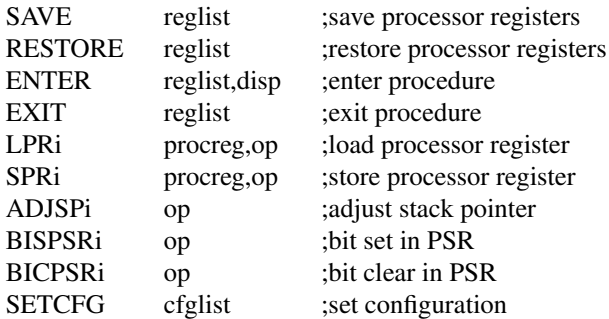

# MISCELLANEOUS INSTRUCTIONS

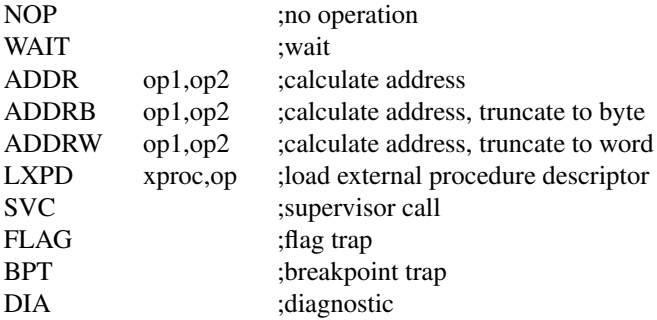

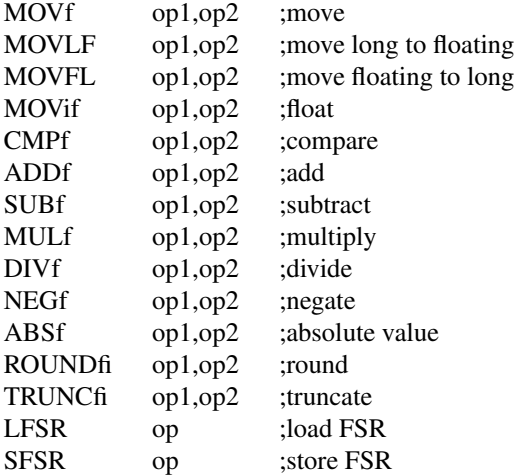

## FLOATING-POINT UNIT INSTRUCTIONS

### MEMORY-MANAGEMENT UNIT INSTRUCTIONS

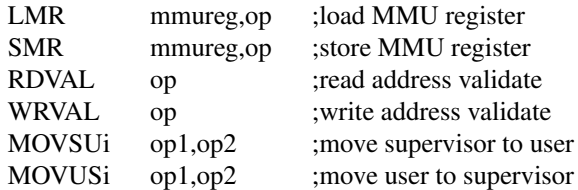

#### **8.2. LXPD Instruction**

## **LXPD** *xproc,index*

LXPD is an instruction defined by the assembler. This instruction is mainly used by the compilers to look at the external procedure descriptor. The instruction generated in the object file is the *addr* instruction. However, the use of *lxpd* imposes certain restrictions. It is legal only if the *xproc* uses external addressing mode with zero as offset. *Index* is the link table index. The operation is:

 $dest := MEMORY[ MEMORY[ MOD+4] + index*4]$ 

## **8.3. Notes and Restrictions**

Certain restrictions apply to the operands of some instructions.

- An operand that is the destination of an instruction may not be immediate.
- The size of immediate operands must be within the limits set by the [B,W,D] choice, (or, as in floating-point instructions, the limits set by the [F,L] choice).
	- Note: If the first operand of the *ADDPi* or *SUBPi* is a constant the processor expects BCD encoding. The assembler only generates two's complement encoding. However a valid BCD number preceeded by h' will be correctly encoded, since both hexadecimal and BCD use the same encodings within the BCD range.

#### **GENIX Assembler Reference Manual 13**

The following examples should make these points clear:

ADDD R0,3 ;illegal. destination is immediate<br>MOVB 345,R0 ;illegal. 345 cannot fit in a byte MOVB 345,R0 ;illegal. 345 cannot fit in a byte MOVB 145,R0 ; legal. 145 can fit in a byte MOVF 1.1e56,F0 ;illegal. 1.1e56 is too big for float MOVL 1.1e56,F0 ;legal. it is legal for long format ADDPB 15,R0 ;illegal BCD value written as h'0f ADDPB 35,R0 ;legal BCD value written as h'23 ;adds decimal 23 to R0 ADDPB h'23, R0 ; legal BCD value generates the same instruction ; as the previous example ADDPB h'3A,R0 ;illegal BCD value

#### **9. Assembler Directives**

There are three classes of assembler directives for controlling the production of the object file:

- Addressing mode directives
- Procedure interface directives
- Storage directives

A fourth class, the program listing directives, controls the production of program listings.

## **9.1. Addressing Mode Directives**

The **addressing mode directives** control the location into which instructions and data are loaded. The addressing mode directives set the location counter, or current address, and the addressing mode used to access symbols that are defined while the directive is in effect. The location counter is assigned an address that is unrelocatable (absolute) or relocatable (relative to the frame pointer, stack pointer, static base register, program segment, or a link table entry). Once an addressing mode directive has set the addressing mode and relocatability of the current address, all instructions and data are entered relative to the same scope until changed by another addressing mode directive.

The .endseg directive ends the scope of the current addressing mode directive. If a new addressing mode directive is given instead of the .endseg, the new directive overrides the effect of the first, without ending its scope. Instead the previous directive is placed on a stack. If this new directive is ended by a .endseg directive, the stack is popped and the previous scope is restored. The stack has a maximum depth of sixteen levels. This maximum includes any implied by the procedure interface directives (see Section 9.2).

Instructions may only appear in program segment.

With an absolute, static base register relative, program counter relative, or link table entry relative address, any labels are assigned to the current address and the current address is then incremented by the size of the allocated instruction or data.

With a frame pointer relative or stack pointer relative address, the address is decremented by the size of the data and any labels are then assigned to the current address. In the case of the stack pointer relative addresses, actual address calculatation is done at the end of the segment so that the last address assigned will be the first available address on the stack.

No label may appear on a .LOC, .DSECT, .STATIC, .PROGRAM, .MODULE, or .ENDSEG directive.

The addressing mode directives are as follows:

#### **9.1.1. .DSECT**

#### **.DSECT**

The .DSECT directive sets the current address to immediate zero. The storage class is absolute. No instructions or data are generated (it is used for defining symbols). The defined symbols are most useful as offsets in register relative addressing modes.

#### **9.1.2. .ENDSEG**

#### **.ENDSEG**

The .ENDSEG directive restores the current address to its address and scope before the most recent .LOC, .DSECT, .PROGRAM, or .STATIC directive. A 16 level stack of nested scopes is maintained at all times. The .PROC directive also uses this stack.

## **9.1.3. .EXPORT**

# **.EXPORT** *name***,***...*

The .EXPORT directive makes all of the listed names into global symbols. These symbols are made available to other modules through the software module mechanism. That is the symbol may be accessed from another module through that module's link table (see *.IMPORT*) via the external adddressing mode.

### **9.1.4. .EXPORTP**

#### **.EXPORTP** *name***,***...*

The .EXPORTP directive makes all of the listed names into global symbols and marks them as being procedure entry points. It is an error for a name that has been exported as a procedure to be imported as data.

# **9.1.5. .IMPORT**

#### **.IMPORT** *name***,***...*

The .IMPORT directive creates a link table entry that will contain a pointer to data for each symbol name. It is an error for these names to be defined within the current module. The linker will make the link table entries point to the appropriate data symbols in other modules. Link table entries are allocated in the order in which the .IMPORT directives appear. The assembler gives the value  $EXT(i) + 0$  to the symbol, where i is the index of the link table entry just created.

#### **9.1.6. .IMPORTP**

#### **.IMPORTP** *name***,***...*

The .IMPORTP directive creates a link table entry that will contain an external procedure descriptor for each symbol name. If this name is also defined within the module, then the assembler will make the link table entry point to the local symbol regardless of whether the symbol has been exported or not. This name should be a procedure entry that is to be called with CXP or CXPD. It is an error for one module to export a data symbol that another module imports from outside its module as a procedure.

#### **9.1.7. .LOC**

#### **.LOC** *address*

The .LOC directive sets the current address, and addressing mode. The address may be immediate, absolute, or relative to the frame pointer, stack pointer, static base register, program counter, or a link table entry (external data area). Instructions may only be used after a .LOC if the directive sets the mode to PC-relative addressing. Initialized data may only be used after a .LOC directive that sets the mode to PC-relative or SB-relative addressing.

## **9.1.8. .PROGRAM**

## **.PROGRAM**

The .PROGRAM directive sets the current address to one byte past the last allocated address in the program storage class. Any symbols defined while the directive is in effect will have PC-relative addresses. Instructions and data will be placed in the text section of the object file.

## **9.1.9. .STATIC**

#### **.STATIC**

The .STATIC directive sets the current address to one byte past the last allocated address in the static base storage class. Any symbols defined while the directive is in effect will have SB-relative addresses. Data will be placed in the initialized data section of the object file.

#### **9.2. Procedure Interface Directives**

The **procedure interface directives** support the software module mechanism described in *NS16000 Programmer's Reference Manual*. They allow assembly language routines to have a format similar to those used in high-level languages, i.e., designated structures for declaring input parameters, return values and local variables separate from the routine's code. The following example illustrates the organization of a procedure which uses the procedure interface directives.

Example:

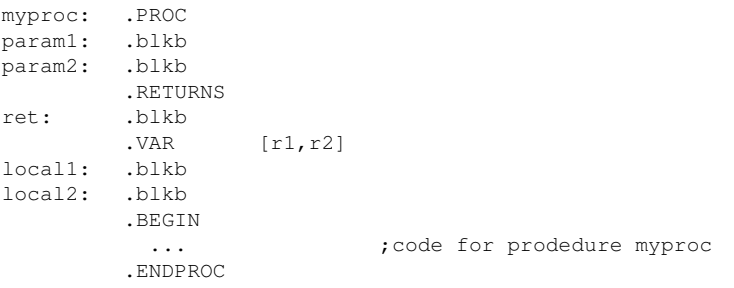

Myproc is a procedure with parameters *param*1 and *param*2, return value *ret*, and local variables *local*1 and *local*2. Registers R1 and R2 are saved and restored.

If *.PROC* is used *.VAR*, *.BEGIN*, and *.ENDPROC* are required, *.RETURNS* is optional. No label may appear on a .RETURNS, .VAR, or .BEGIN directive.

#### **9.2.1. .BEGIN**

#### **.BEGIN**

The .BEGIN directive sets the current address to one greater than the last program counter relative address allocated; that is, .BEGIN implies the equivalent of .PROGRAM directive. Subsequent instructions and data will be in the text section of the object file; data will be addressed relative to the PC-register. The name of the procedure is assigned the address of the first byte of the procedure. .BEGIN generates an enter instruction using the register list specified in the .VAR directive and a displacement the size of the .VAR scope, i.e., the size of the local variable storage.

## **9.2.2. .ENDPROC**

### **.ENDPROC** [ *disp* ]

The .ENDPROC directive generates an EXIT instruction, which restores the registers specified in the .VAR statement. The .ENDPROC statement also generates a RET or RXP instruction depending on whether the label on the corresponding .PROC directive was local or global. Usually the directive is used without an operand, in which case the operand of the RET or RXP instruction is the size of the corresponding .VAR scope. If an operand is used with the directive, the assembler uses that operand as the operand for the RET or RXP instruction.

## **9.2.3. .MODULE**

#### **.MODULE** *name*

The .MODULE directive starts a new software module. Only one module directive is allowed in a source file.

## **9.2.4. .PROC**

#### **.PROC**

The .PROC directive declares a procedure, function, or subroutine. The name of the procedure is supplied in the label, which may be global or local (local is illustrated in the example). A local procedure is called with a JSR or BSR instruction. A global procedure is called with a CXP or CXPD instruction. This directive sets the storage class to local relocation, the following parameters, if any, will be at positive offsets from the frame pointer register.

Storage allocated after the .PROC directive is for parameters to the procedure. The frame pointer offsets are assigned so that the last storage allocated is at the lowest available offset. The lowest available offset is eight for local procedures (this reserves space for saving the program counter) and twelve for global procedures (this reserves space for saving the program counter and the MOD register).

#### **9.2.5. .RETURNS**

#### **.RETURNS**

The .RETURNS directive sets the current address back to the start of the parameter block. The space allocated in this section overlaps the space in the parameter block, which allows the return value location to be accessed by a new name.

## **9.2.6. .VAR**

 $\mathbf{VAR} \quad \text{[} [Rn,...] \, ]$ 

The .VAR directive includes an optional register list, which is used in an ENTER instruction. The register list is enclosed in brackets. The .VAR directive sets the current address to the address of the byte preceding the saved register block. Any local variables declared between the .VAR and the .BEGIN will be at negative offsets from the frame pointer. The stack adjustment in the ENTER instruction is the number of bytes specified in the local section.

#### **9.3. Storage Directives**

The **storage directives** allocate and initialize areas of memory.

#### **9.3.1. .ALIGN**

#### **.ALIGN** *base,distance*

The .ALIGN directive inserts uninitialized bytes into the module file until the current address modulo *base* equals *distance*. The distance is optional, with a default value of zero. Both operands must be constants. No label may appear on a .ALIGN directive.

## **9.3.2. .BLKB, .BLKW, .BLKD, .BLKF, .BLKL**

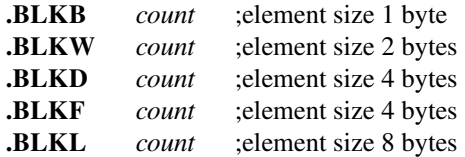

The .BLKB, .BLKW, .BLKD, .BLKF, and .BLKL directives allocate a block of storage whose length, in elements, is given by an integer constant. The count is optional, with a default size of one. The element length is implicit in the directive.

# **9.3.3. .BYTE, .SBYTE, .WORD, .SWORD, .DOUBLE, .SDOUBLE, .FLOAT , .LONG**

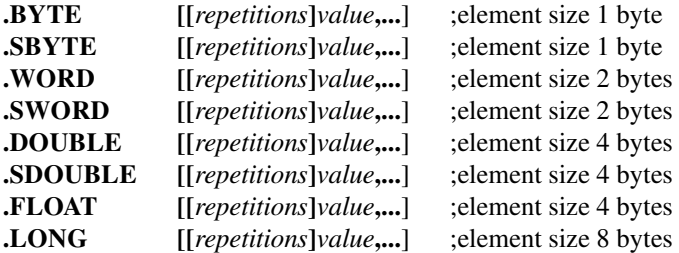

The .BYTE, .SBYTE, .WORD, .SWORD, .DOUBLE, .SDOUBLE, .FLOAT , and .LONG directives allocate and initialize storage area. The value must be small enough to fit within the storage available. .BYTE may have either a signed or unsigned value between -128 and 255. .SBYTE may only be used for a value between -128 and 127. Similarly .WORD may use either a signed or unsigned value between -32768 and 65535, while .SWORD may only use a value between -32768 and 32767.

The signed versions of these directives allow the assembler to produce an error message if a generated signed value is too large for storage. .SDOUBLE is the same as .DOUBLE.

Hex, octal, and binary constants are treated by the assembler as 32-bit two's-complement quantities; thus x'ffffffff is -1, while x'ff is 255.

The number of repetitions must be a constant. The value may be an expression that evaluates to a constant. Both operands are optional, with a default for the number of repetitions of one. If no arguments are specified, a block of storage of the size specified by the directive is allocated with the current address. If one or more operands are specified, then each value is stored into one element of the length implicit in the directive.

The .FLOAT and .LONG directives require floating constants.

If a string constant is used for a value, then enough elements are allocated for the value to represent the entire string. Strings are stored with the first (leftmost) byte in the lowest address. The string is padded on the right with null characters to fill an integral number of elements.

## **9.3.4. .COMM**

**.COMM** *name,expr,...*

The .COMM directive requests the listed pairs from other modules. They have the attributes of external (common) data type and a specified size. The specified *expr* must reduce to a constant.

## **9.3.5. .FIELD**

**.FIELD** [*length*]*value*,...

The .FIELD directive initializes arbitrary-length bit fields. A field is created for each element. The length specifies the field size in bits, and the value specifies its contents. The total amount of allocated storage is rounded up to the nearest byte at the end of the statement. Both operands must be constants.

## **9.4. Program Listing Directives**

The **program listing directives** control the production of program listings.

# **9.4.1. .EJECT**

**.EJECT**

The .EJECT directive causes a page eject. The assembler statement with the directive is not printed in the program listing.

## **9.4.2. .LIST and .NOLIST**

**.NOLIST**

... **.LIST**

The .NOLIST directive turns off program listing until the next .LIST directive. Error messages are printed even if the .NOLIST directive is in effect.

# **9.4.3. .SUBTITLE**

**.SUBTITLE** *string*

The .SUBTITLE directive causes a subtitle to be printed as the second line of every page. The string may be up to eighty characters long. The subtitle may be redefined an arbitrary number of times.

## **9.4.4. .TITLE**

**.TITLE** *string*

The .TITLE directive causes its string argument to be printed as the top line of every page. The string may be up to eighty characters long. The title may be redefined an arbitrary number of times.

## **9.4.5. .WIDTH**

**.WIDTH** *columns*

The .WIDTH directive sets the line length of the output device for the program listing. The operand must be an integer constant between 80 and 132.

# **GENIX Assembler Reference Manual 19**

#### **10. Programming Examples**

The following sections provide sample assembly language programs which illustrate assembly language programming techniques.

#### **10.1. Factorial Numbers**

```
;A parameter passed in register 0 is returned as the corres-
;ponding factorial number in register 0.
;
       .PROGRAM
fac: .DOUBLE 0
        .DOUBLE 1
        .DOUBLE 2
        .DOUBLE 6
        .DOUBLE 24
        .DOUBLE 120
        .DOUBLE 720<br>DOUBLE 5040
        .DOUBLE
        .DOUBLE 40320
        .DOUBLE 362880
        .DOUBLE 3628800
        .DOUBLE 39916800
        .DOUBLE 479001600<br>
CMPD 12, R0
num: CMPD 12, R0 ; is parameter in range?<br>BHI error : if not, return an erro
        BHI error ;if not, return an error
        MOVD fac[R0:D],R0 ;otherwise, index into
                               ;the array for result
       RET 0
error: BISPSRB b'00100000 ; set the error flag
        RET 0
```
This procedure returns any of the factorial numbers which can be represented with a double-word integer. The factorial of number *n* is the product  $1 \times 2 \times 3 \times ... \times n$ . If the procedure is passed a parameter whose factorial cannot be represented as a double-word integer, it returns the integer unchanged and sets the F code of the PSR.

## **10.2. Square Root Calculation**

```
; The closest integer less than, or equal to, the square root
;of an integer passed on the stack is returned on the stack.
;
```
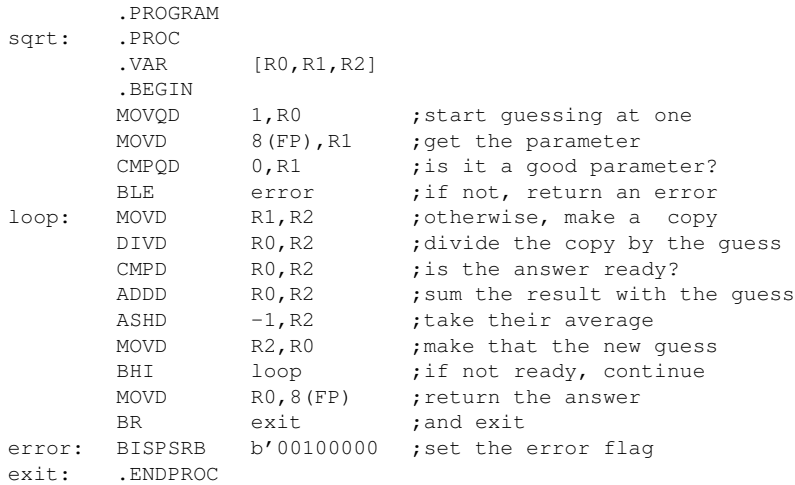

This procedure calculates the square root of a positive integer. It uses a successive approximation algorithm. If it is invoked on a nonpositive integer, the integer is returned unchanged and the F code of the PSR is set.

#### **10.3. Ackerman's Function**

```
;procedure ack(a,b)
; if a = 0 then
; ack = b + 1; else if b = 0 then
; ack = ack(a - 1, 1); else ack = ack(a - 1, ack(a, b - 1));
;The parameters 'a' and 'b' are passed on the stack,with 'b'
;pushed first. The result is returned in register 0.
;
```
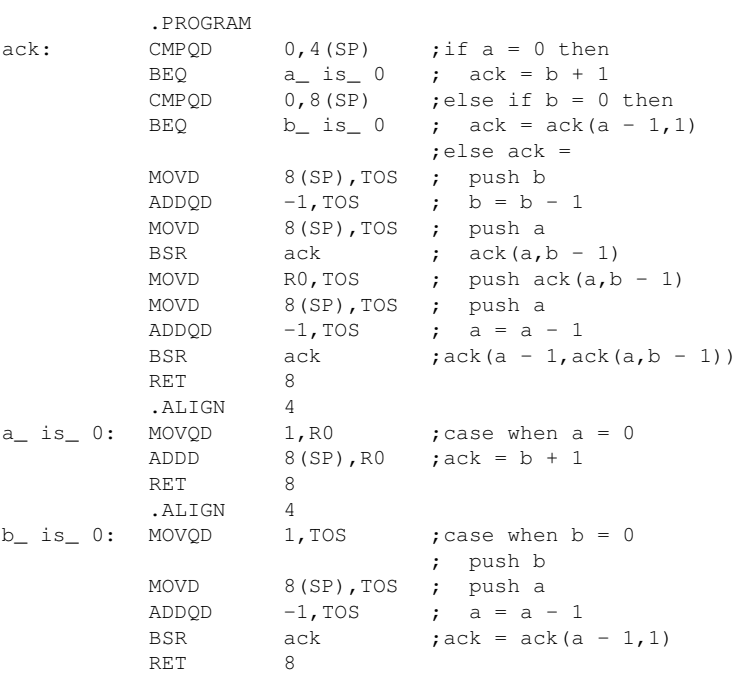

This procedure implements Ackerman's function. It is a well-known example of a recursive procedure which terminates for all positive integer values of its two parameters.

## **10.4. String Sorting**

```
;procedure string_ sort(array,e_ cnt)
; set flag
;while flag set
; clear flag
     for i = 0 to e cnt - 1
           if string(array[i]) > string(array[i+1])
; temp = array[i]
; array[i] = array[i+1]; array[i+1] = temp
; set flag
;
;The maximum length of a string is 'max_ length', an imported
;variable. The array address and element count, 'array' and
;'e_ cnt', are passed on the stack, with 'e_ cnt' on top.
;
        .MODULE example
       .IMPORT max_ length
sort:: .PROC<br>array: .BLKD
array:
e_ cnt: .BLKD
        .VAR [RO, R1, R2, R3, R4, R7]
        .BEGIN
        BISPSRB b'00100000 ;set flag
        MOVD e_ cnt,R3 ; get e_ cnt
        ADDQD -1, R3 ; e_ cnt = e_ cnt - 1
loop2: BFC p_ exit :while flag set
        BISPSRB b'00100000 ;clear flag
        MOVQD 0, R7 ; for i = 0 \ldotsloop1: CMPD R3, R7 ; ... to e_ cnt - 1
       BISP...<br>MOVQD 0, n,<br>
mpp R3, R7<br>
loop2
        MOVD max_ length,R0 ; set up cmpsbu limit
        MOVD array[R7:D], R1 ; set up array[i]
        ADDQD 1, R7 ; i = i + 1MOVD array[R7:D], R2 ; set up array[i+1]
        MOVQD 0,R4 ; set up end of string
        MOVQD 0, R4 ; set up end of string<br>
CMPSBU ; if string(array[i]) ...
        BHS loop1 \cdots string(array[i+1])
        ADDR array[R7:D], R0 ; address of array[i+1]
        MOVD -4(R0), R1 ;temp = array[i]
        MOVD 0(R0), -4(R0) ;array[i] = array[i+1]
        MOVD R1,0(R0) ; array[i+1] = tempBISPSRB b'00100000 ;set flag
       BR loop1
p_ exit: .ENDPROC
```
This procedure implements a bubble sorting algorithm for an array of pointers to strings. A bubble sorting algorithm performs successive exchanges of unordered neighbors.

#### **10.5. Bit Scanning**

;The addressing for first and last bits of the field are ;passed on the stack. The addressing for the first set bit ; is returned on the stack. The search is started by searching ;until the first double-word boundary. After that the search ;is continued by testing for nonzero double-words. Individual ;bits are tested only after a non-zero double-word is found. ;If no set bits are found, the F code of the PSR is set. ;

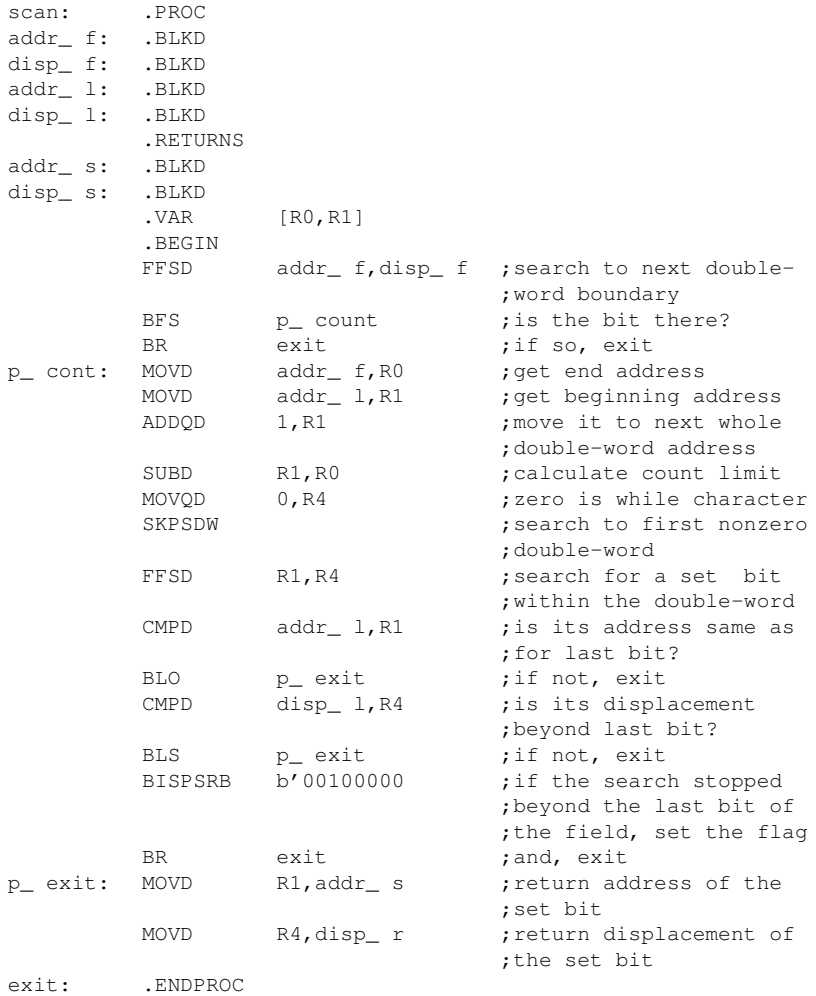

This procedure implements a scanning algorithm for the first set bit among an arbitrary length field of contiguous bits in memory.

## **10.6. String Packing and Unpacking**

```
;The addresses of a packed and an unpacked string are passed
; on the stack, with the address of the packed string on top.
;A zero marks the end of either string.
;
```
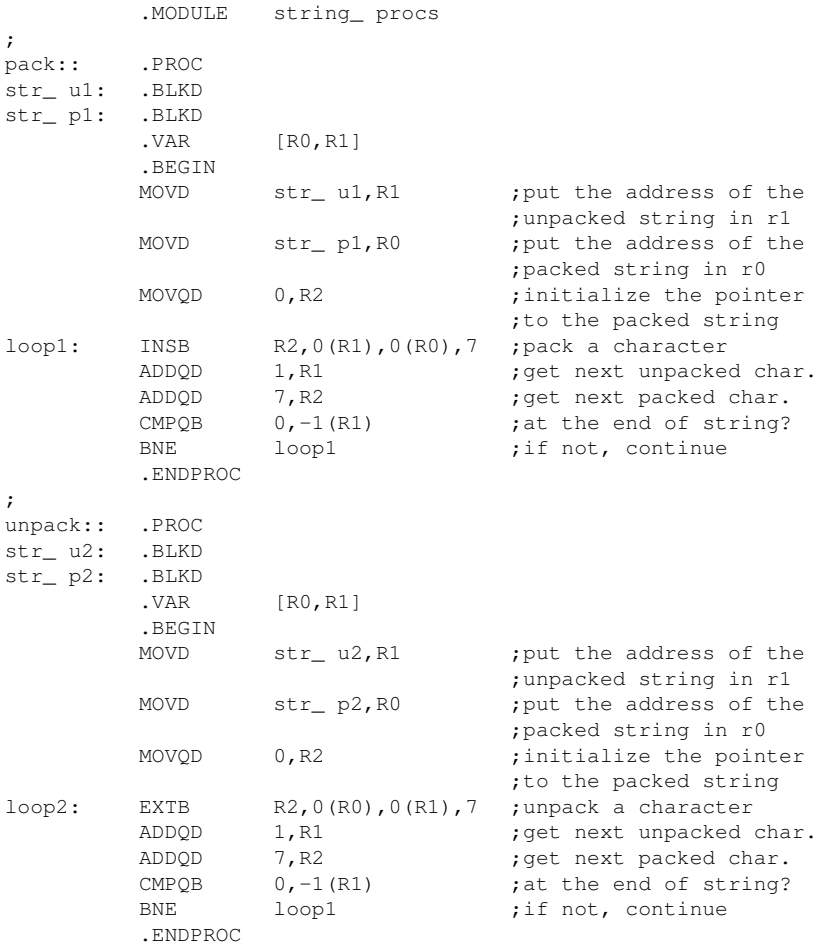

These procedures convert between packed and unpacked ASCII character strings. Because the eighth bit of an ASCII character is not required for the normal character set, it is possible to economize on memory by using seven bit fields to represent ASCII characters.

#### **11. Reserved Tokens**

In addition to the mnemonics representing machine instructions and assembler directives there are symbols reserved for register identification and expression operators. For definitions and descriptions of these symbols refer to *The NS16000 Programmer's Reference Manual*.

The *NS16000 Cross-Assembler Reference Manual* may also be useful.

The symbols are valid in either upper- or lower-case, or in combination. Following is a list of the symbols:

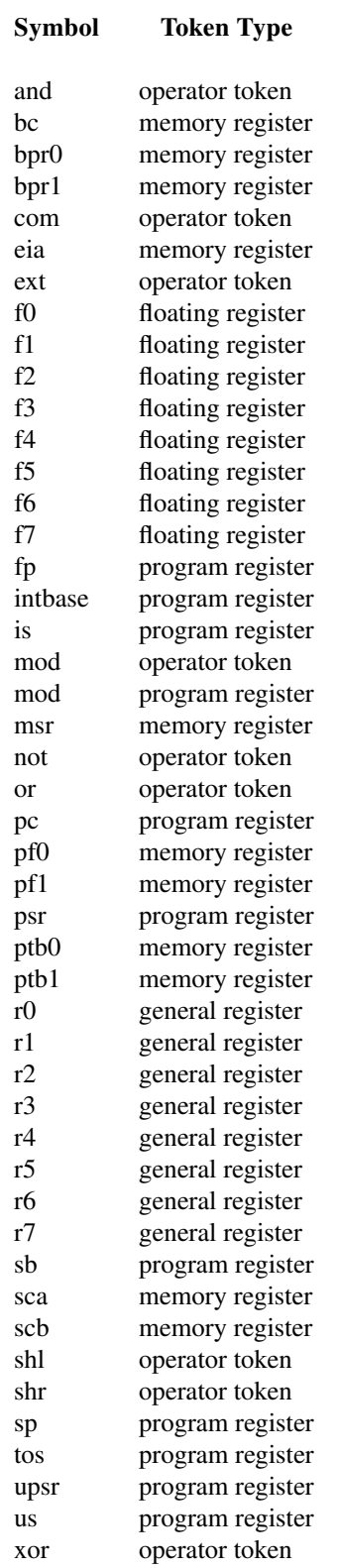

# **12. Applicable Documents**

- (1) *NS16000 Programmer's Reference Manual*.
- (2) Szymanski, T., "Assembling Code for Machines with Span-Dependent Instructions", Communications of ACM, April 1978, Volume 21, Number 4.

# Table of Contents

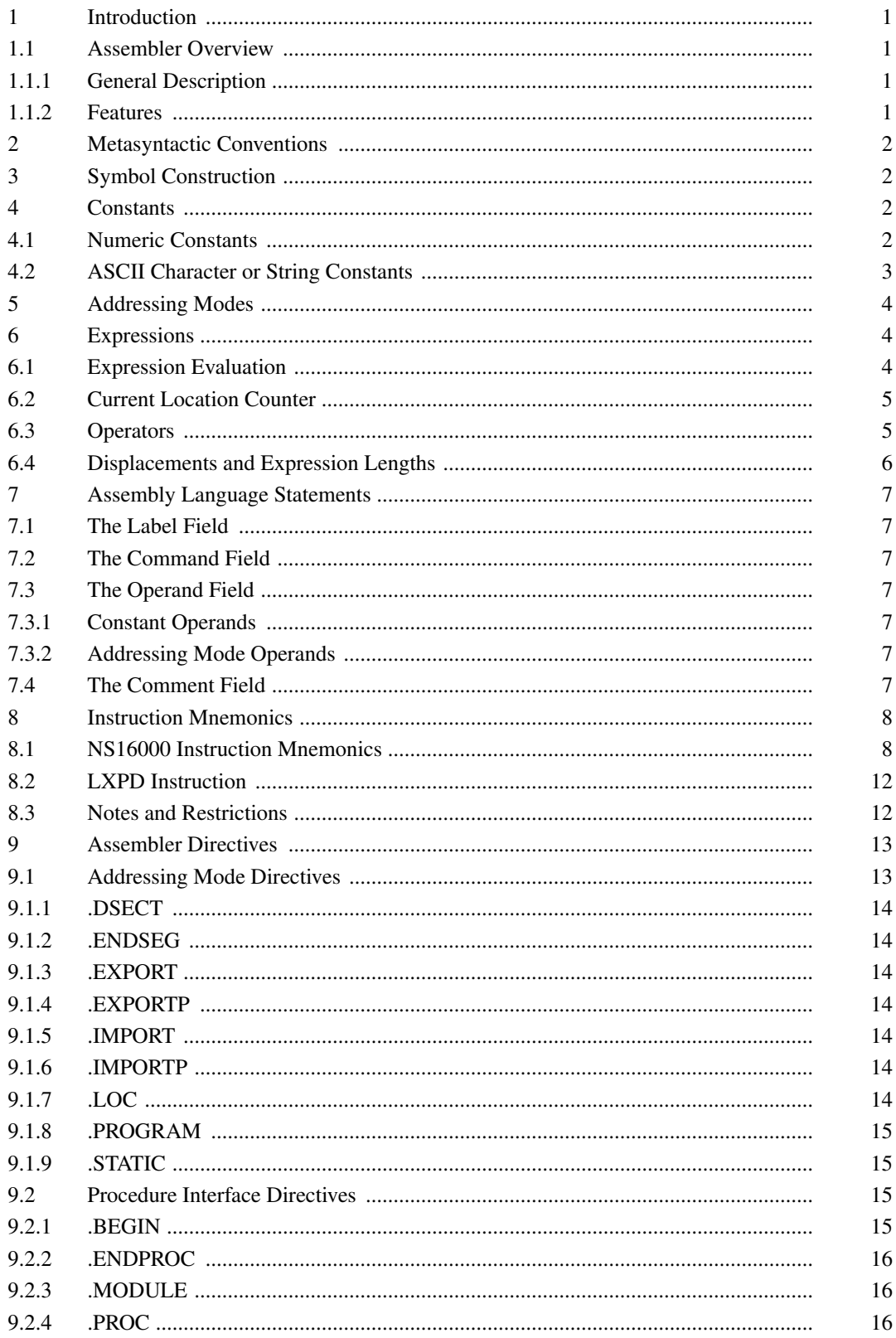

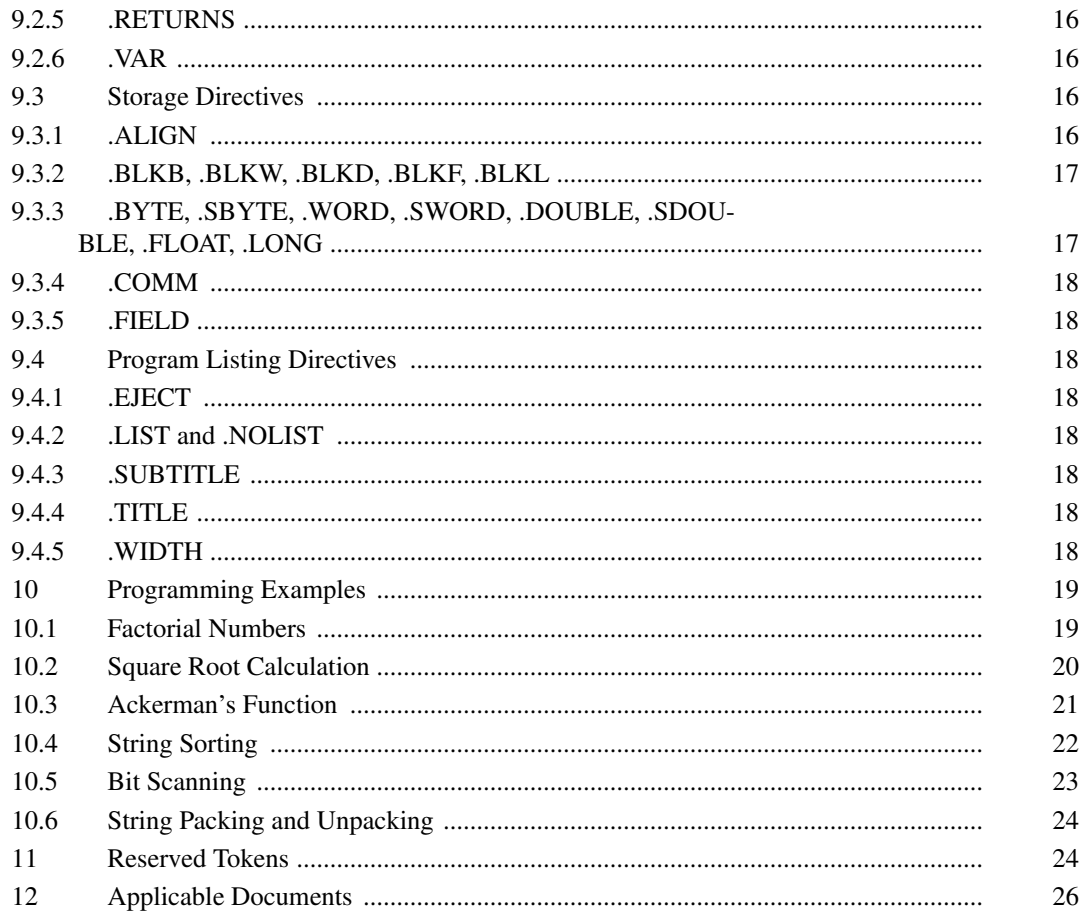